**Berner Fachhochschule** Technik und Informatik

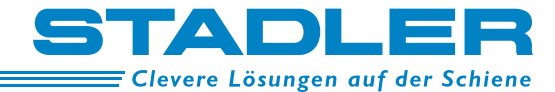

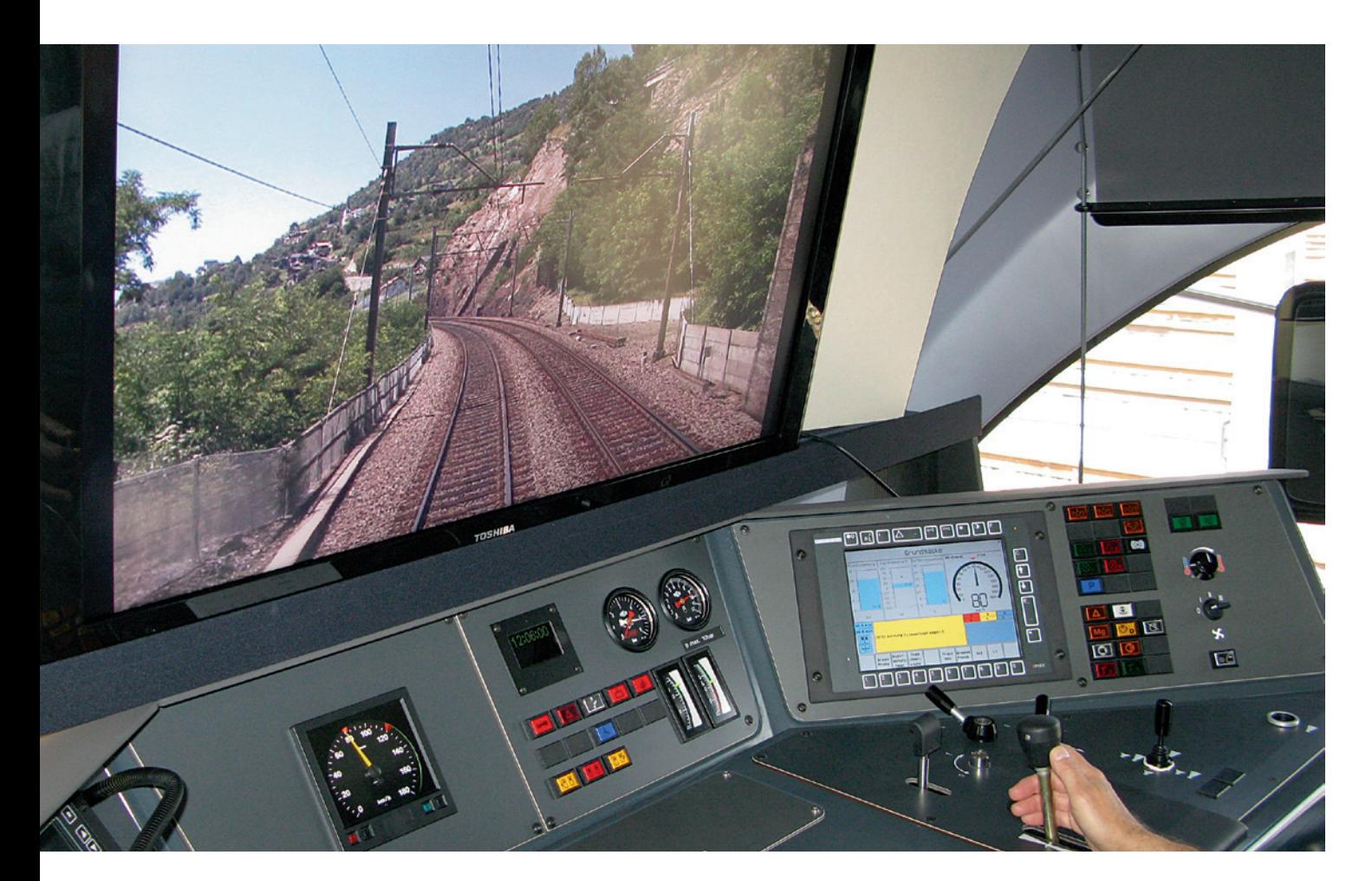

## *Führerstand-Simulation auf dem Originalfahrzeug Freigelände – Gleis 6*

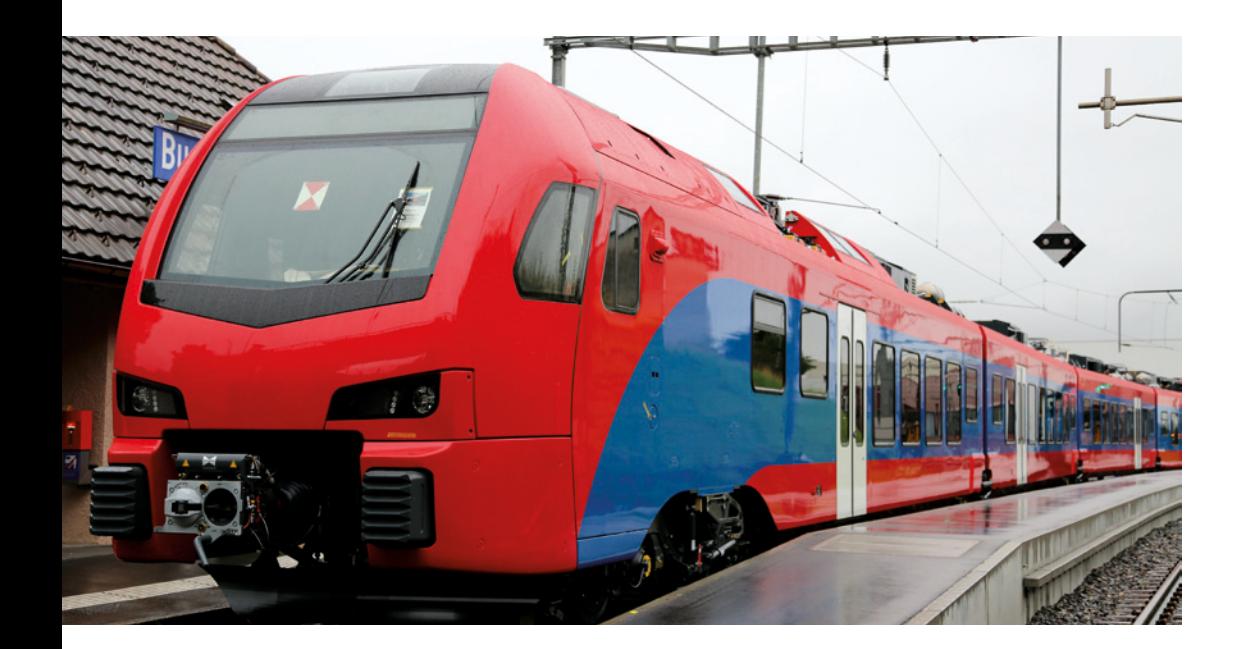

www.stadlerrail.com

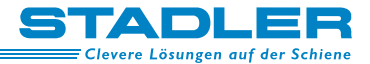

## *Führerstand-Simulation auf dem Originalfahrzeug*

Ausbildungsfahrten auf der Strecke benötigen Energie und Streckenkapazität. Diese Nachteile können mit Führerstand-Simulatoren umgangen werden. Ein konventioneller Führerstandsimulator bildet das Fahrzeug, die Strecke und die Signalanlagen auf einem Rechner nach, die Bedienoberfläche ist möglichst dem Originalfahrzeug nachempfunden. Bei Änderungen an der Fahrzeug-Hardware oder -Software ist auch ein Update des Simulators notwendig, was wegen unterschiedlichen Herstellern von Original und Simulator meist aufwendig ist.

Stadler Rail AG und die Berner Fachhochschule BFH haben deshalb einen neuartigen Führerstandsimulator entwickelt, der das Originalfahrzeug benutzt. Die komplette Hardware und Software des Fahrzeuges ist in Betrieb mit folgenden Ausnahmen:

- die Traktionsstromrichter sind abgetrennt,
- die Federspeicherbremse ist blockiert,
- die Umgebung störende Anlagen wie Spurkranzschmierung, Sander usw. sind abgetrennt.

Die Fahrdynamik und die abgetrennten Komponenten werden auf einem mit dem Fahrzeug-Leitgerät FLG verbundenen PC nachgebildet, welcher auch den Streckenausblick berechnet. Die Energieversorgung des Fahrzeugs erfolgt über die Fahrleitung oder über die Depot-Steckdose.

Die Strecke wird auf einem grossen Bildschirm im Führerstand dargestellt, wahlweise mittels durch die Geschwindigkeit gesteuertem Videofilm oder mittels virtuellem 3D-Modell. Die Signale im Videofilm oder 3D sind selbstverständlich vom Instruktorplatz aus veränderbar, ebenso können unterschiedliche Fahrstrassen befahren werden, Gegenzüge gesteuert werden oder Störungen an Strecke und Fahrzeug ausgelöst werden.

Die Hardware-Aufwendungen für diesen Führerstandsimulator sind vergleichsweise gering. Es werden lediglich ein grosser Bildschirm im Führerstand, ein Instruktorplatz bestehend aus PC und zwei Bildschirmen sowie eine Verbindung zwischen PC und FLG benötigt. Die Software-Aufwendungen beschränken sich auf Anpassungen am FLG-Programm und auf die Nachbildung der Fahrdynamik und der Strecke auf dem PC.

Dieses neuartige Konzept von Führerstandsimulationen wurde von verschiedenen Bahnen in der Schweiz, in Österreich und in Tschechien bestellt und ist erfolgreich in Betrieb.

An der Innotrans 2014 ist ein FLIRT Triebzug der serbischen Staatsbahn entsprechend hergerichtet. Er kann im Freigelände auf Gleis 6 auf diversen reellen Strecken (mit Videofilm) sowie auf virtuellen Ausbildungsstrecken gefahren werden.

## **Stadler Bussnang AG**

Ernst-Stadler-Strasse 4, CH-9565 Bussnang, Schweiz stadler.bussnang@stadlerrail.com, www.stadlerrail.com

## **Berner Fachhochschule, Dr. Hansjürg Rohrer**

Quellgasse 21, CH-2500 Biel-Bienne hansjuerg.rohrer@bfh.ch, www.locsim.ch